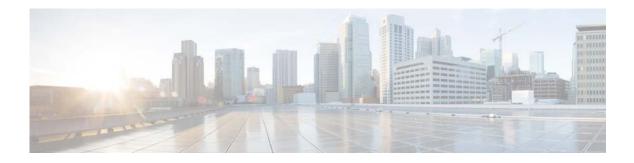

# **S** Commands

This chapter describes the Cisco NX-OS interface commands that begin with S.

### shutdown

To shut down the local traffic on an interface, use the **shutdown** command. To return the interface to its default operational state, use the **no** form of this command.

shutdown

no shutdown

| Syntax Description | This command has no | arguments or keywords. |
|--------------------|---------------------|------------------------|
|--------------------|---------------------|------------------------|

Command Default Not shut down

Command ModesInterface configuration modeSubinterface configuration modeVirtual Ethernet interface configuration mode

| <b>Command History</b> | Release     | Modification                 |
|------------------------|-------------|------------------------------|
|                        | 5.2(1)N1(1) | This command was introduced. |

 Usage Guidelines
 You can use this command on the following interfaces:

 • Layer 2 interface (Ethernet interface, EtherChannel interface, subinterface)

 • Layer 3 interface

Use the **no switchport** command to configure an interface as a Layer 3 interface.

• Layer 3 subinterface

Note

- Management interface
- Virtual Ethernet interface

**Examples** This example shows how to shut down, or disable, a Layer 2 interface:

switch(config)# interface ethernet 1/10
switch(config-if)# shutdown
switch(config-if)#

This example shows how to shut down a Layer 3 Ethernet subinterface:

switch(config)# interface ethernet 1/5.1
switch(config-subif)# shutdown
switch(config-subif)#

This example shows how to shut down a virtual Ethernet interface:

```
switch(config)# interface vethernet 10
switch(config-if)# shutdown
switch(config-if)#
```

#### **Related** Commands

| Command         Description           no switchport         Converts an interface to a Layer 3 routed interface. |                                                                    |
|----------------------------------------------------------------------------------------------------|--------------------------------------------------------------------|
|                                                                                                    |                                                                    |
| show interface<br>port-channelDisplays information on traffic about the specified EtherChannel                   |                                                                    |
| show interface<br>vethernet                                                                                      | Displays the virtual Ethernet interface configuration information. |

# speed (interface)

To configure the transmit and receive speed for an interface, use the **speed** command. To reset to the default speed, use the **no** form of this command.

speed {10 | 100 | 1000 | 10000 | auto}

no speed

| Syntax Description                              |                                                                                                    |                                                                                                    |
|-------------------------------------------------|----------------------------------------------------------------------------------------------------|----------------------------------------------------------------------------------------------------|
|                                                 | 10                                                                                                    | Sets the interface speed to 10 Mbps.                                                                                                    |
|                                                 |                                                                                                    | This speed is not supported on Cisco Nexus 5500 Series switches.                                                                                                    |
|                                                 | 100                                                                                                    | Sets the interface speed to 100 Mbps.                                                                                                    |
|                                                 |                                                                                                    | This speed is not supported on a management interface, Cisco Nexus 5500 Series switches, or the CU-96 CEM card.                                                                                                    |
|                                                 | 1000                                                                                                    | Sets the interface speed to 1 Gbps.                                                                                                    |
|                                                 |                                                                                                    | For the Cisco Nexus 5596T switch, the base board ports support 1 Gbps.                                                                                                    |
|                                                 | 10000                                                                                                    | Sets the interface speed to 10 Gbps. This is the default speed.                                                                                                    |
|                                                 |                                                                                                    | This speed is not supported on a management interface.                                                                                                    |
|                                                 |                                                                                                    | For the Cisco Nexus 5596T switch, the base board ports support 10 Gbps.                                                                                                    |
|                                                 | auto                                                                                                    | Specifies that the speed of the interface is auto negotiated.                                                                                                    |
|                                                 |                                                                                                    | For the Cisco Nexus 5596T switch, you can choose auto negotiation on the 10GBase-T ports.                                                                                                    |
|                                                 | 0                                                                                                    | tion mode                                                                                                    |
| Command History                                 |                                                                                                    |                                                                                                    |
| Command History                                 | Release                                                                                                    | Modification                                                                                                    |
| Command History                                 |                                                                                                    |                                                                                                    |
|                                                 | Release5.2(1)N1(1)The first 32 ports ocan also configure to                                                                                      | Modification                                                                                                    |
| Usage Guidelines                                | Release5.2(1)N1(1)The first 32 ports ocan also configure toSFP+ ports and do                                                                     | Modification         This command was introduced.         of a Cisco Nexus 5596T switch are switchable 1-Gigabit and 10-Gigabit ports. You them to auto-negotiate to either 1-Gigabit or 10-Gigabit. The last ports 33-48 are                                                                                                    |
| Usage Guidelines                                | Release5.2(1)N1(1)The first 32 ports ocan also configure toSFP+ ports and doThis example showswitch# configure                                   | Modification<br>This command was introduced.<br>of a Cisco Nexus 5596T switch are switchable 1-Gigabit and 10-Gigabit ports. You<br>them to auto-negotiate to either 1-Gigabit or 10-Gigabit. The last ports 33-48 are<br>not support auto negotiation.<br>As how to set the speed for a 1-Gigabit Ethernet port:<br>the terminal<br>interface ethernet 2/1 |
| Command History<br>Usage Guidelines<br>Examples | Release5.2(1)N1(1)The first 32 ports ocan also configure toSFP+ ports and doThis example showswitch# configureswitch(config)# iswitch(config-if) | Modification<br>This command was introduced.<br>of a Cisco Nexus 5596T switch are switchable 1-Gigabit and 10-Gigabit ports. You<br>them to auto-negotiate to either 1-Gigabit or 10-Gigabit. The last ports 33-48 are<br>not support auto negotiation.<br>As how to set the speed for a 1-Gigabit Ethernet port:<br>the terminal<br>interface ethernet 2/1 |

switch# configure terminal switch(config)# interface ethernet 1/5 switch(config-if)# speed auto switch(config-if)#

| <b>Related Commands</b> | Command        | Description                                       |  |
|-------------------------|----------------|---------------------------------------------------|--|
|                         | show interface | Displays the interface configuration information. |  |

## system default switchport shutdown

To configure all Layer 2 switchports to be Layer 3 routed ports, use the **system default switchport shutdown** command. To reset to the default of all Layer 2 swithports, use the **no** form of this command.

system default switchport shutdown

no system default switchport shutdown

| Syntax Description | This command has no arguments or keywords. |
|--------------------|--------------------------------------------|
|--------------------|--------------------------------------------|

- **Command Default** The default is all ports configured as Layer 2 switchports.
- **Command Modes** Global configuration mode

| Command History | Release     | Modification                 |
|-----------------|-------------|------------------------------|
|                 | 5.2(1)N1(1) | This command was introduced. |

Usage Guidelines When the system default switchport shutdown command is issued, any switchports (including FEX HIFs) that are not configured with no shutdown command are shut down. To avoid the shutdown, configure the switchports with no shutdown command.

Examples This example shows how to set all ports as Layer 3 routed ports: switch# configure terminal
switch(config)# system default switchport shutdown

switch(config)#

This example shows how to reset all ports back to Layer 2 switchports:

switch# configure terminal
switch(config)# system default switchport shutdown
switch(config)#

| <b>Related</b> Commands | Command        | Description                                       |  |
|-------------------------|----------------|---------------------------------------------------|--|
|                         | show interface | Displays the interface configuration information. |  |